# ECE 510 Lecture 6 Confidence Limits

Scott Johnson Glenn Shirley

#### Concepts

### Statistical Inference

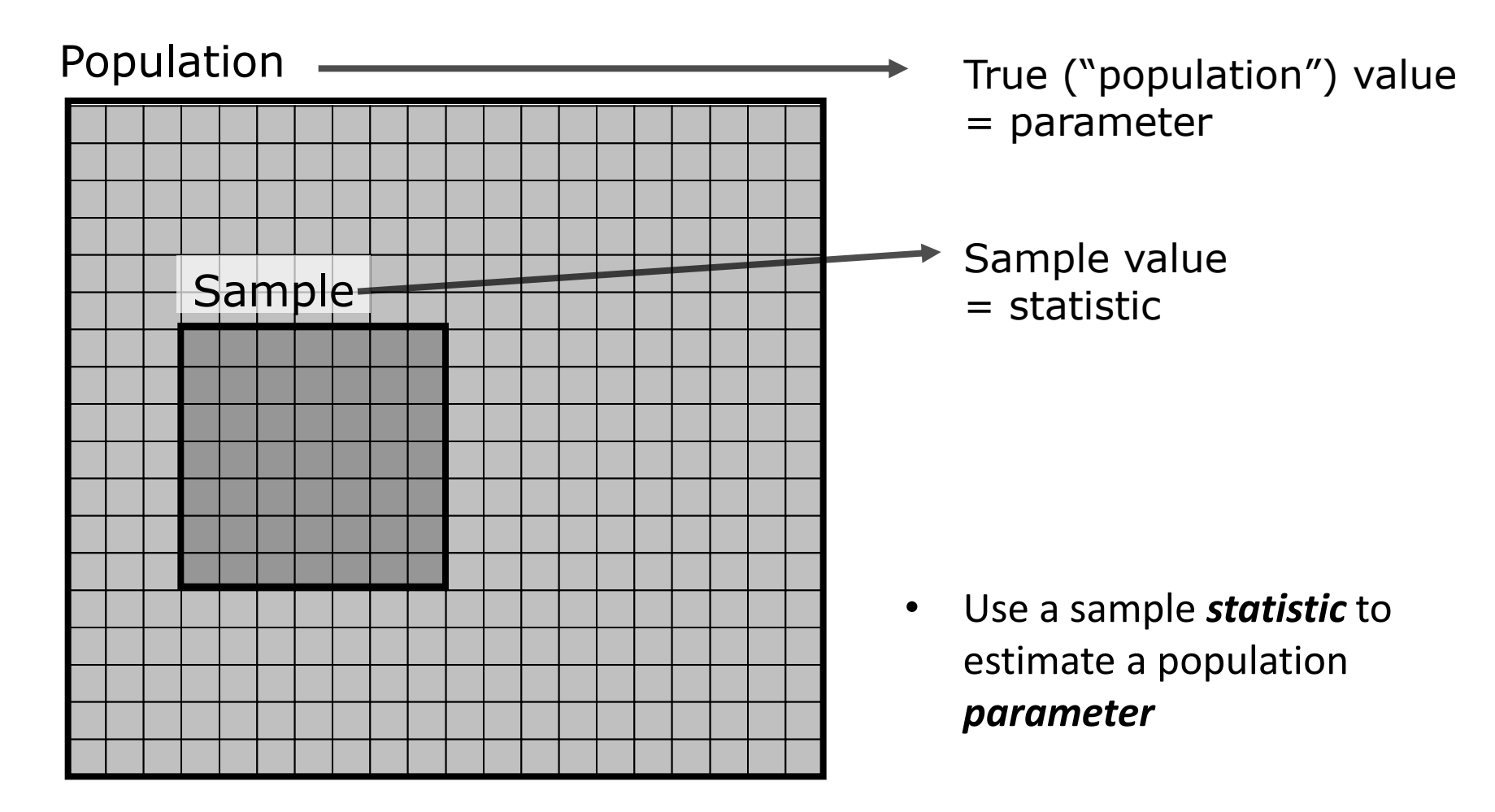

## Statistical Inference (Continuous)

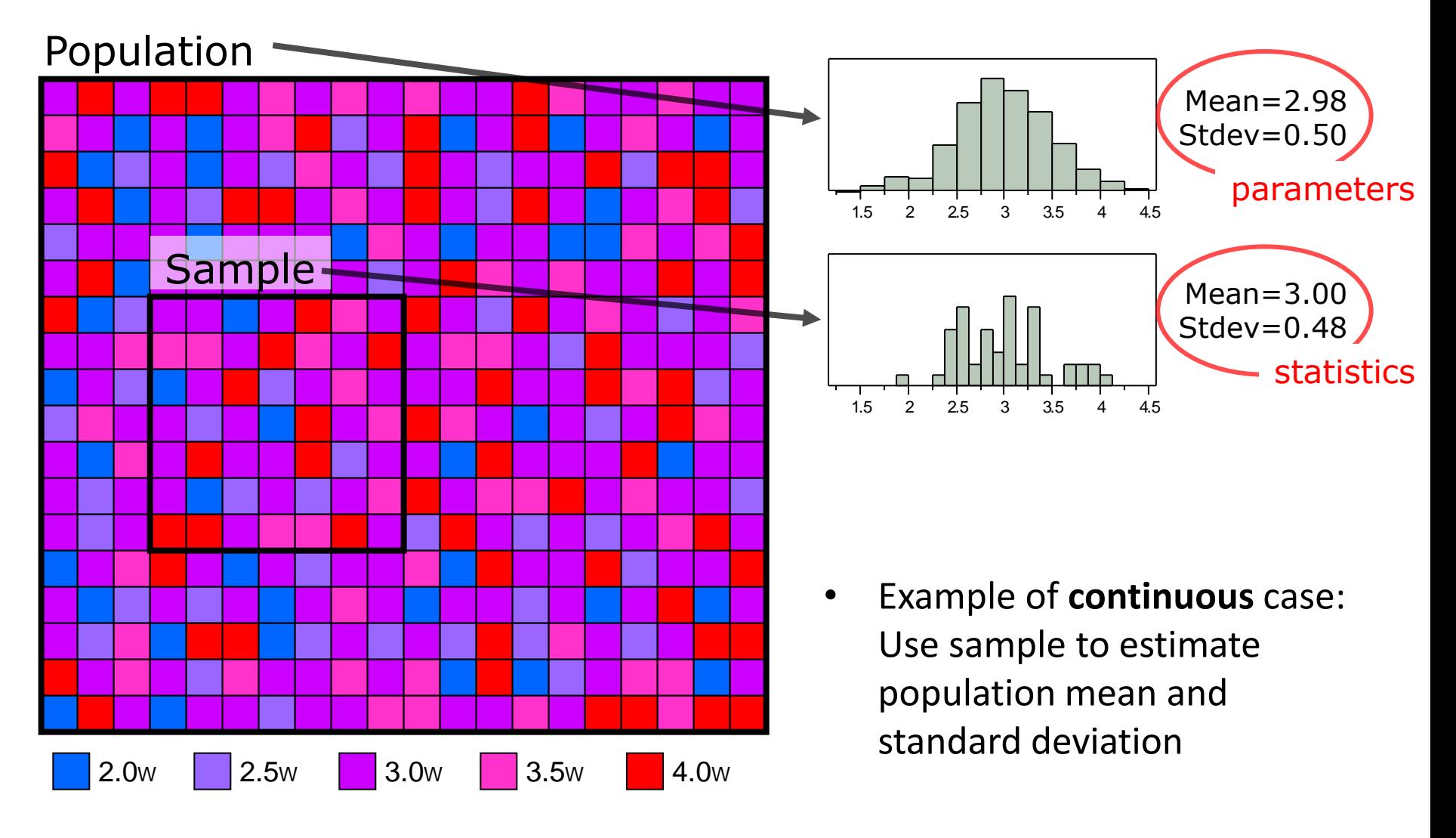

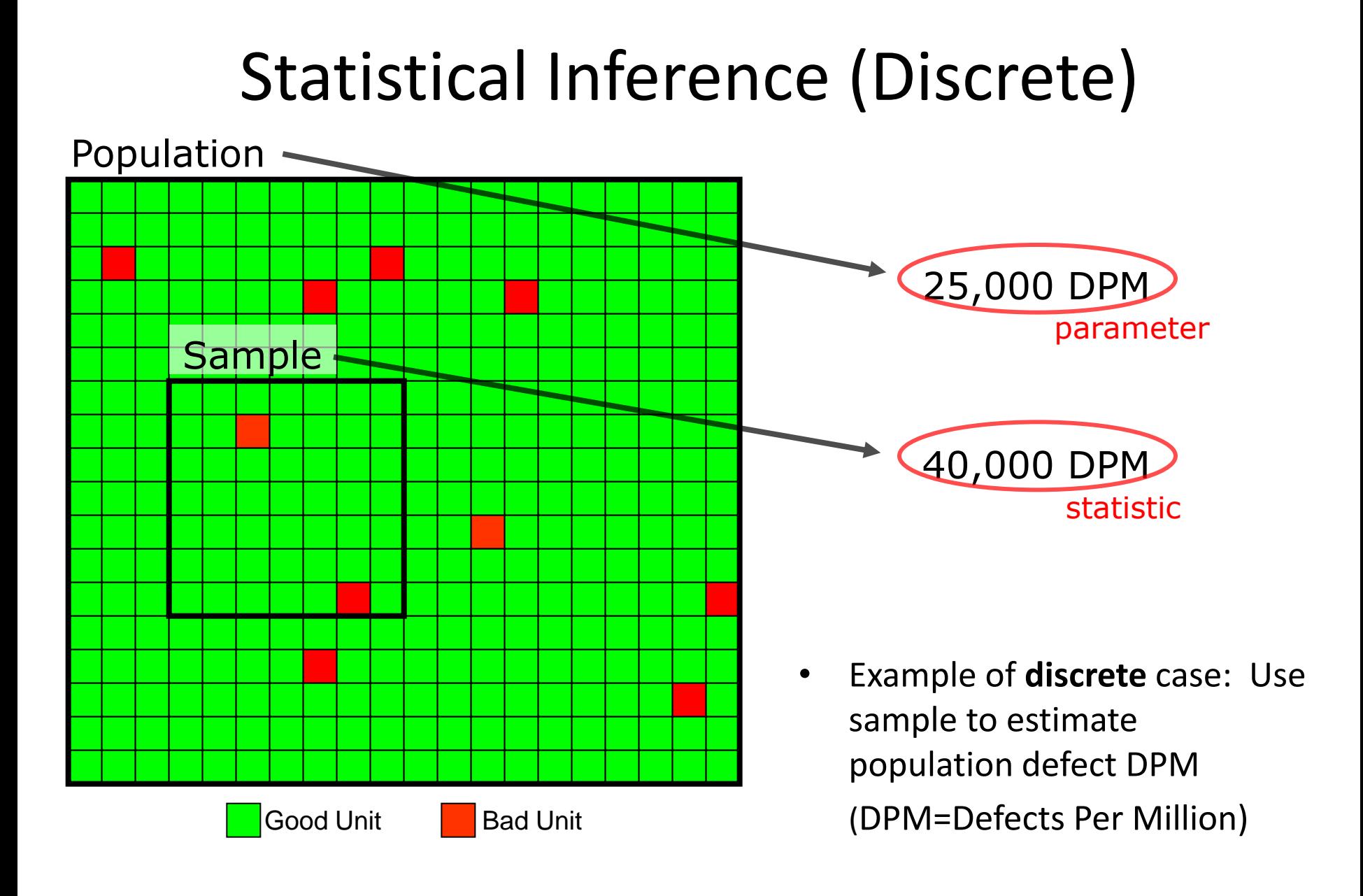

### Note: Samples Must Be Random!

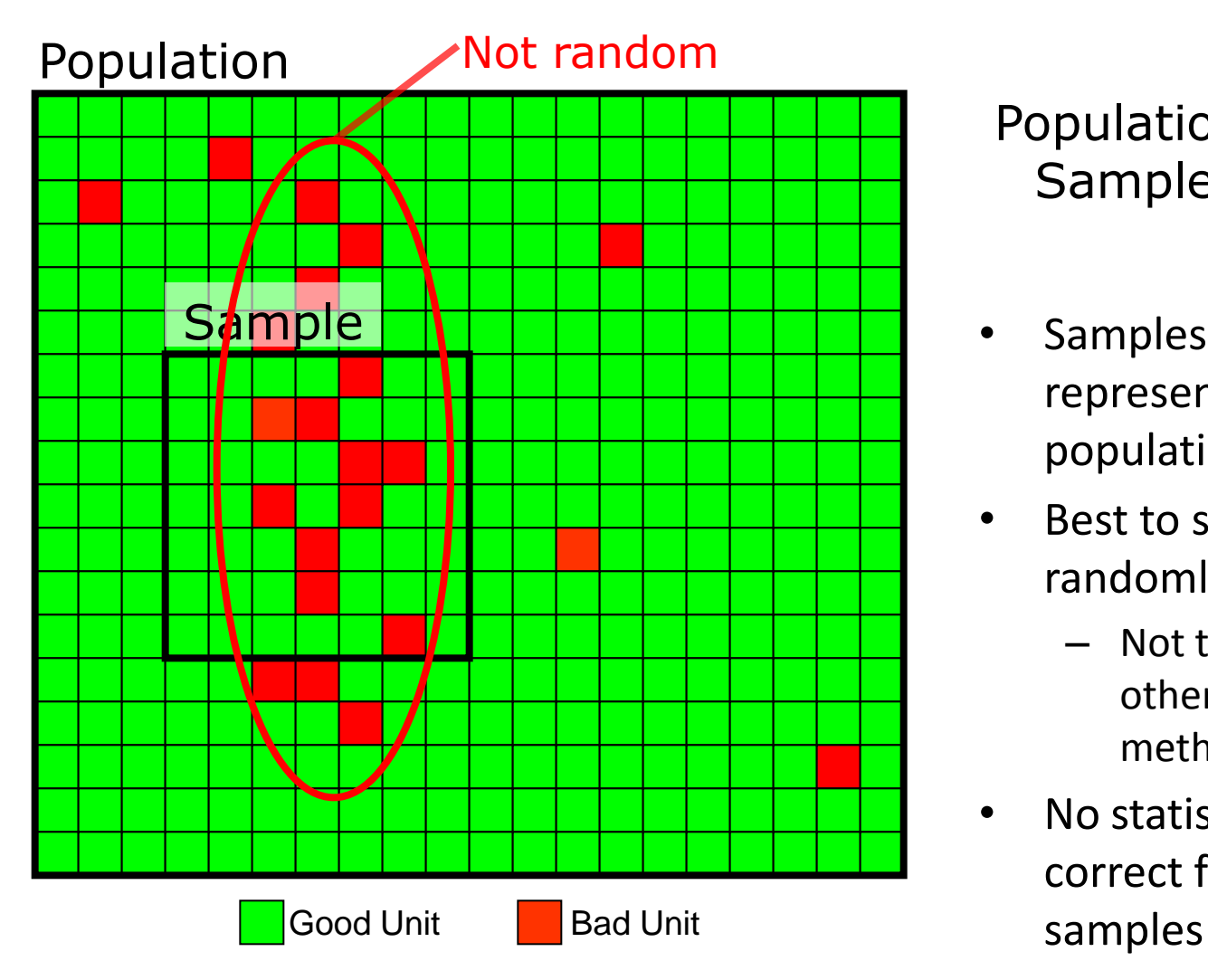

Population  $= 55,000$  DPM Sample = 204,000 DPM

- Samples must be representative of the entire population!
- Best to select samples truly randomly
	- Not the first lot available or other partly-random methods
- No statistical analysis can correct for non-random

## Distributions of Statistics

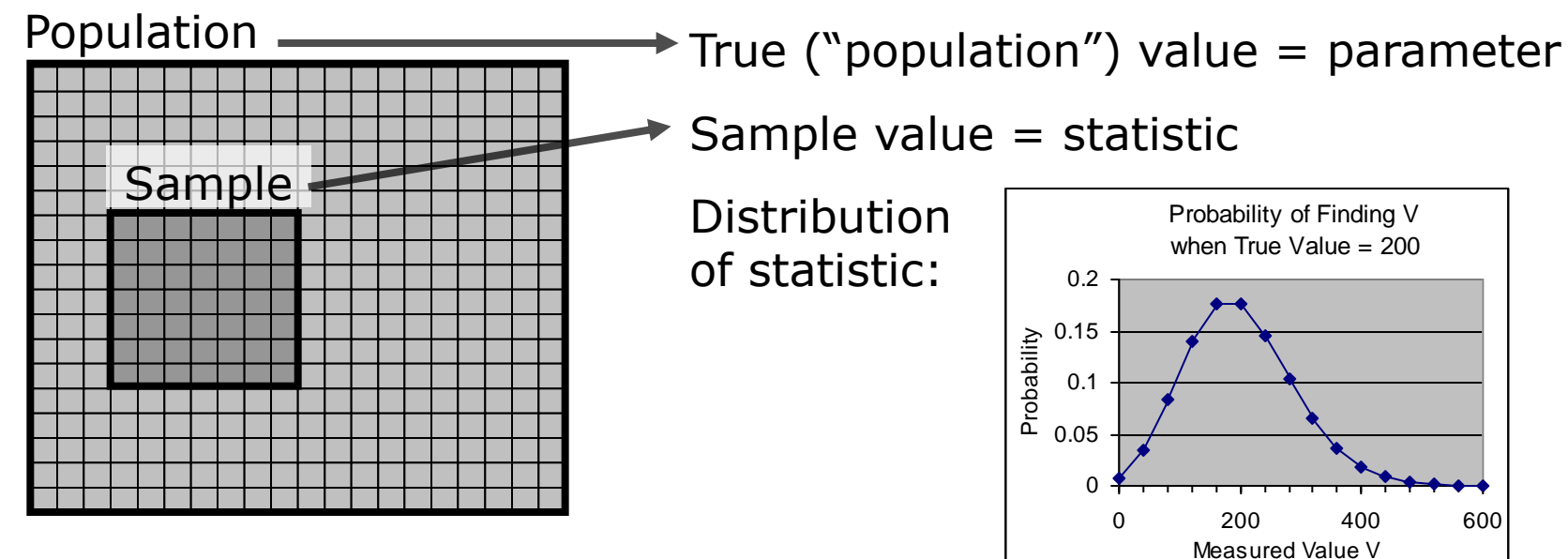

- Measured statistic is not enough
- Need to add either
	- Confidence interval or limits
	- Answer to a statistically-well-posed question ("hypothesis test")
- Calculated from distributions of statistics
	- If we looked at many samples from many identical populations, what values of the statistics might we get?

#### Distributions of Statistics (Continuous)

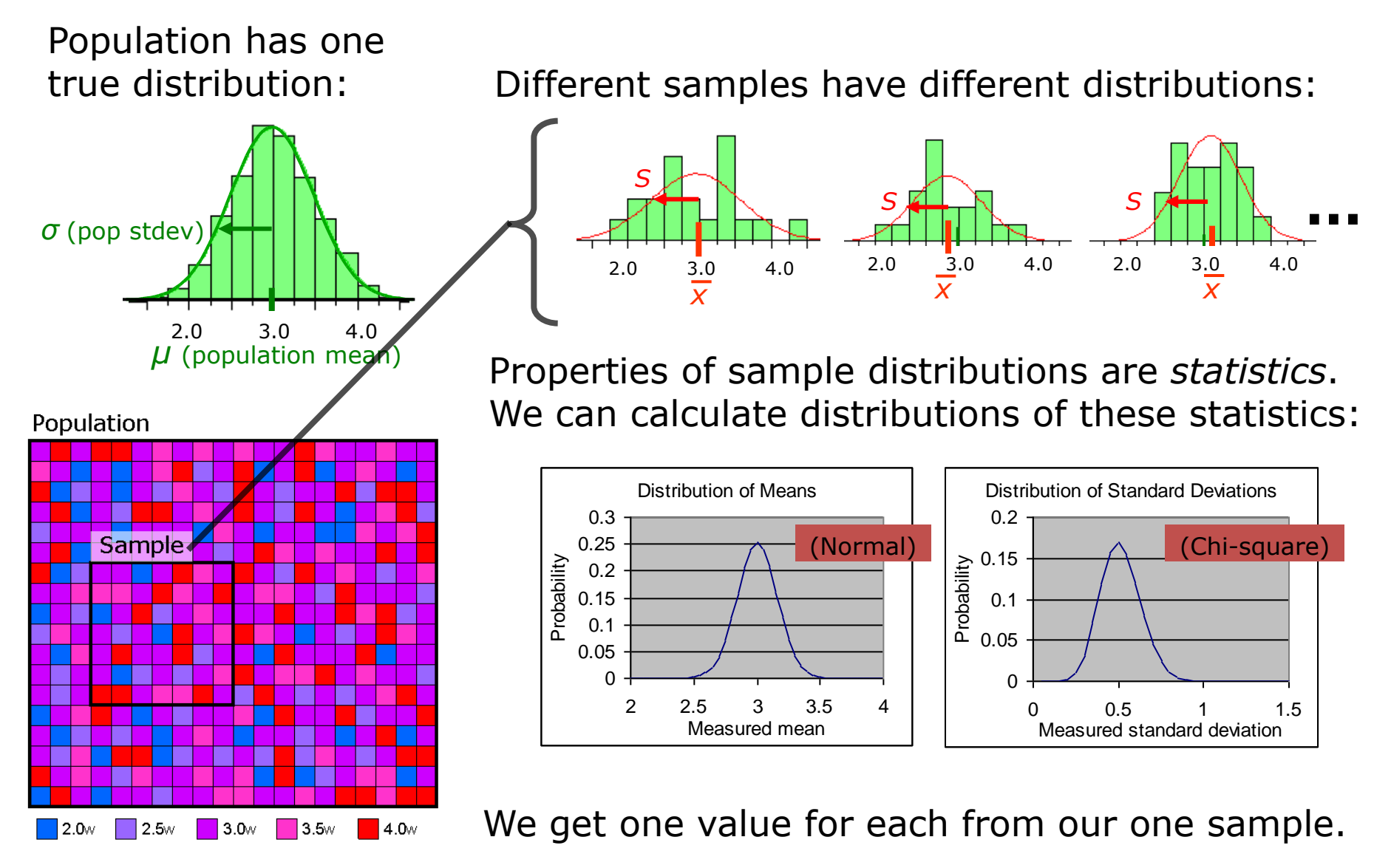

#### Distributions of Statistics (Discrete)

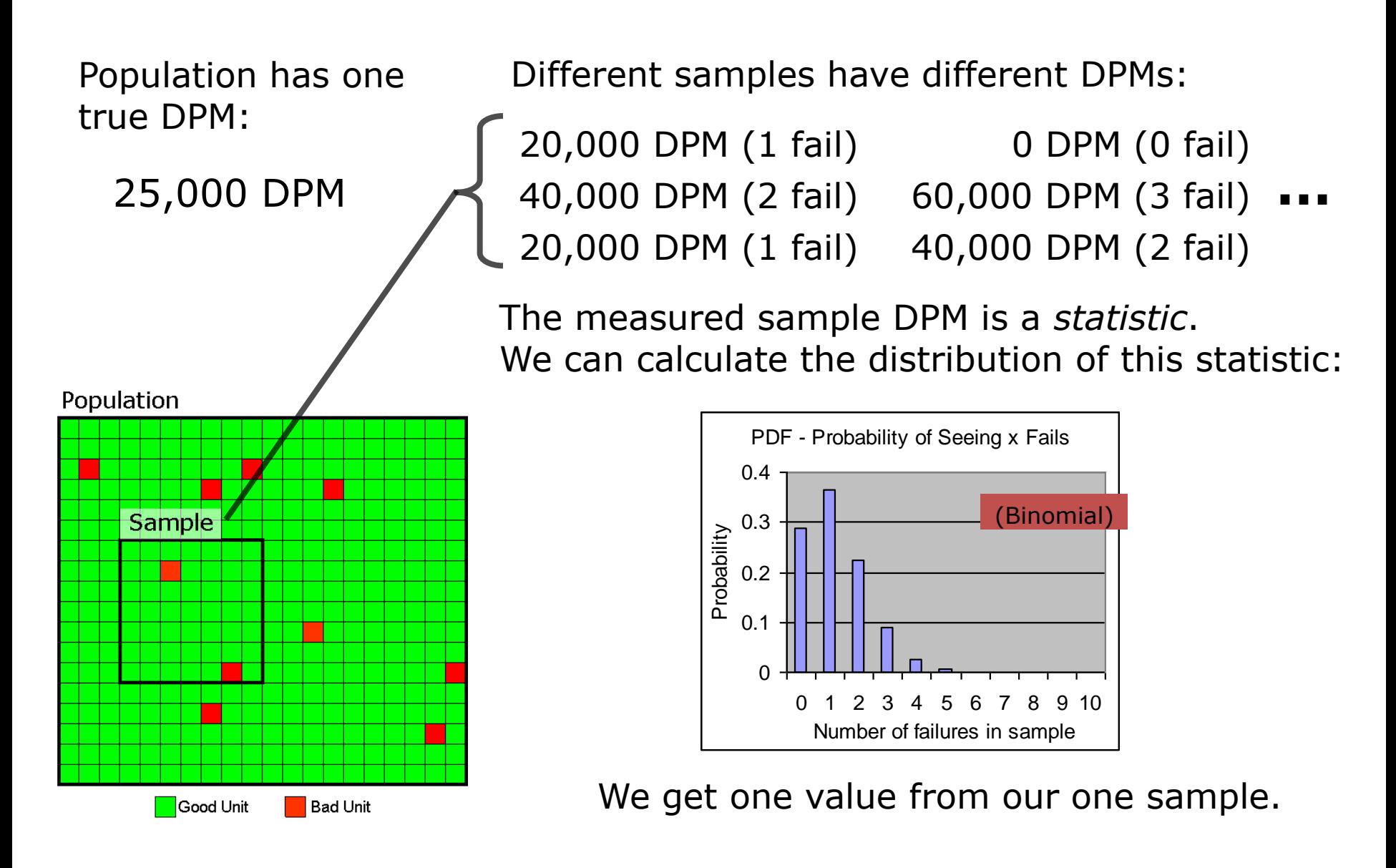

#### DPM Simulation

### Population Window

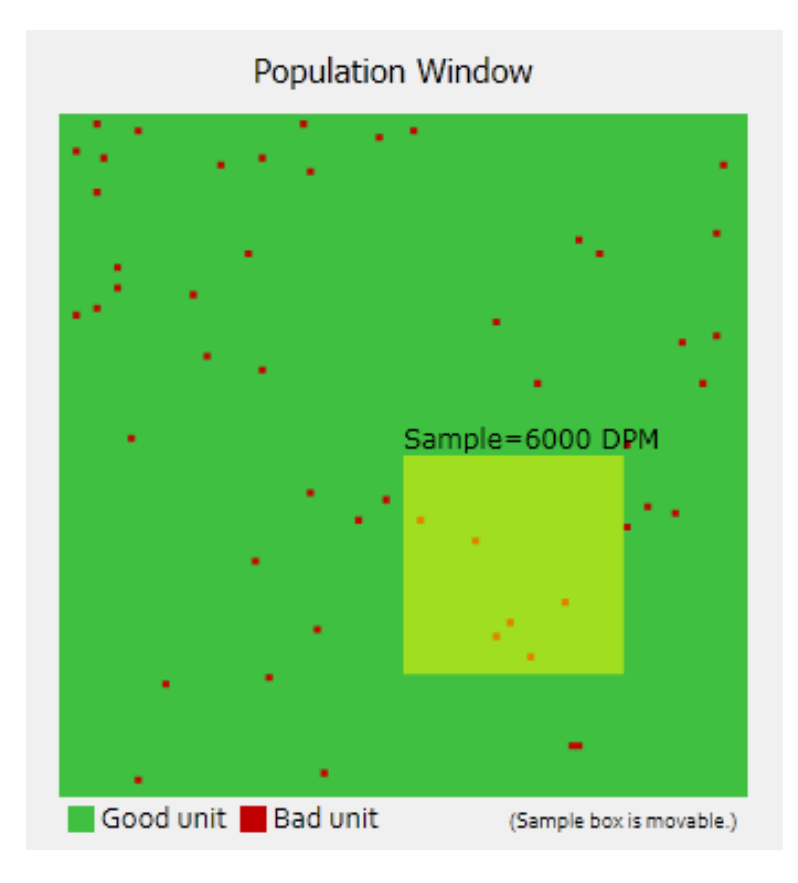

• Shows 10,000 units, most good, a few bad

### The Sample

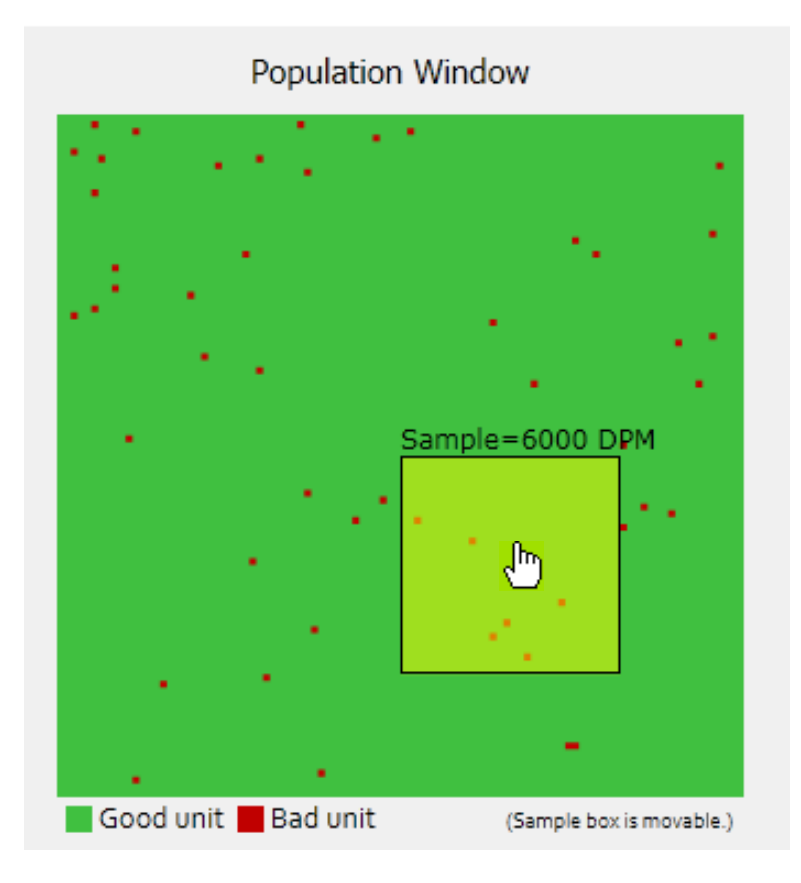

• You can move the sample box

#### DPM Indicator on DPM Histogram

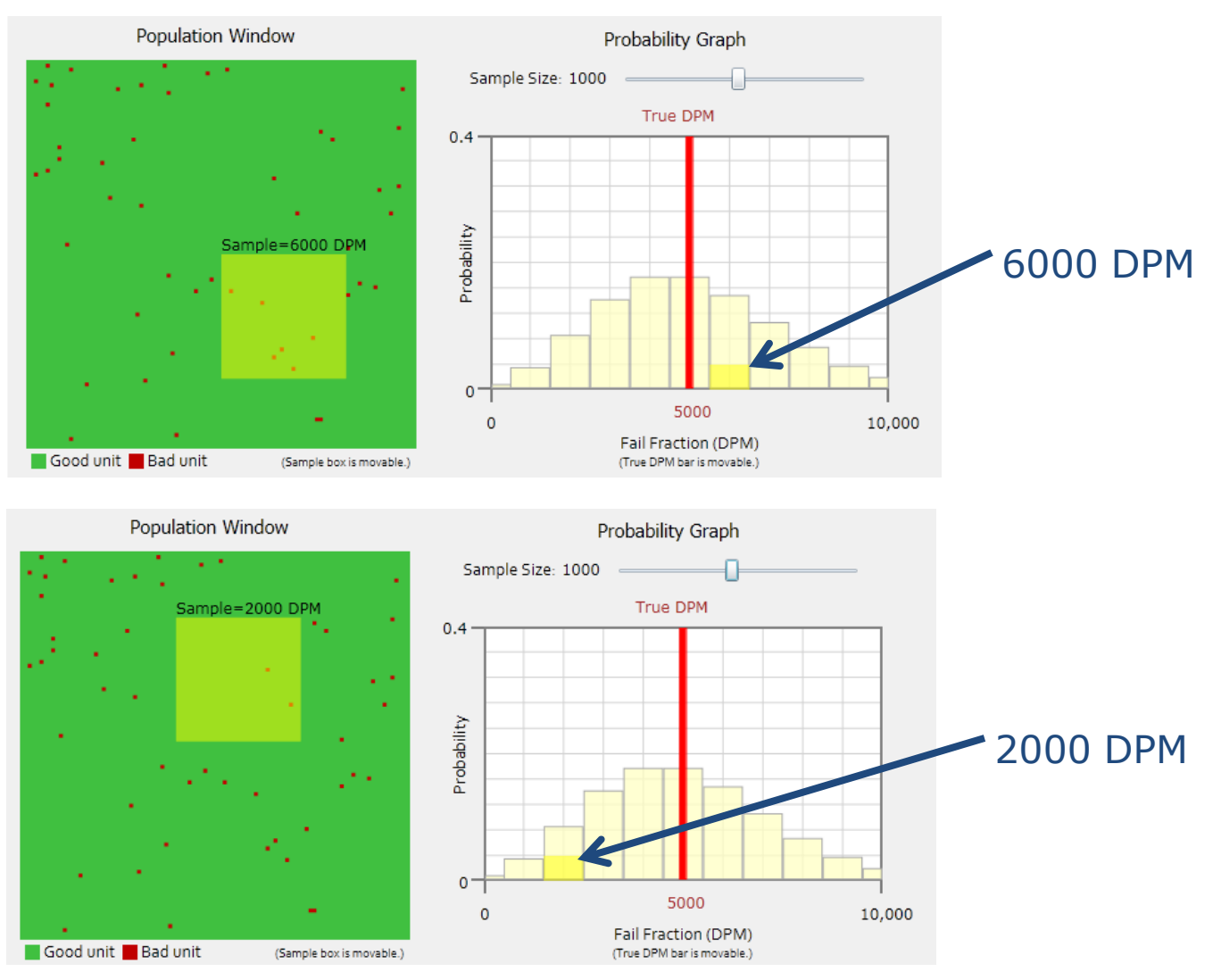

#### 28 Jan 2013 S.C.Johnson, C.G.Shirley 13

### Binomial Histogram

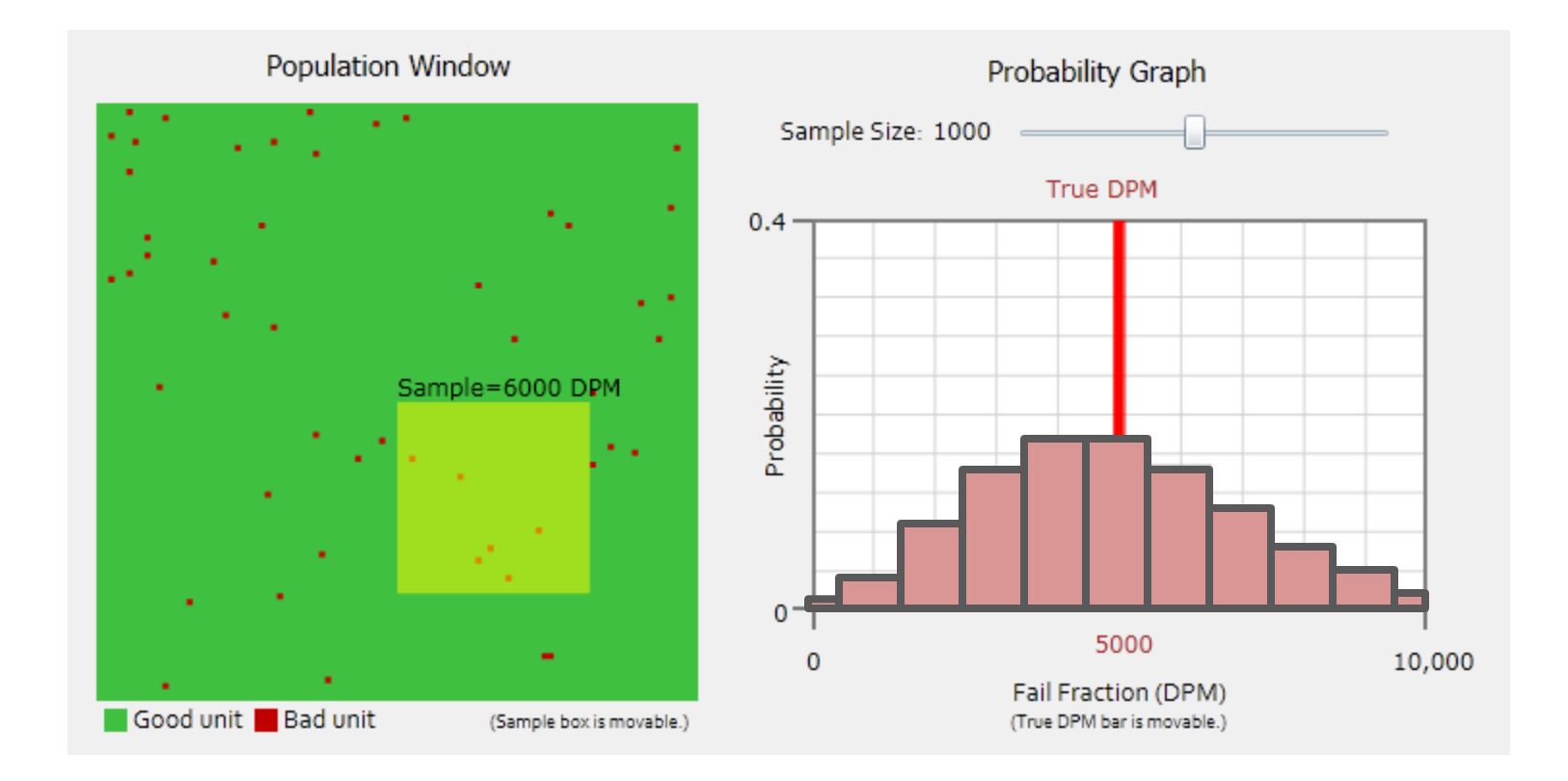

• Gives probability of getting each measurement given the true DPM

### Binomial Distribution

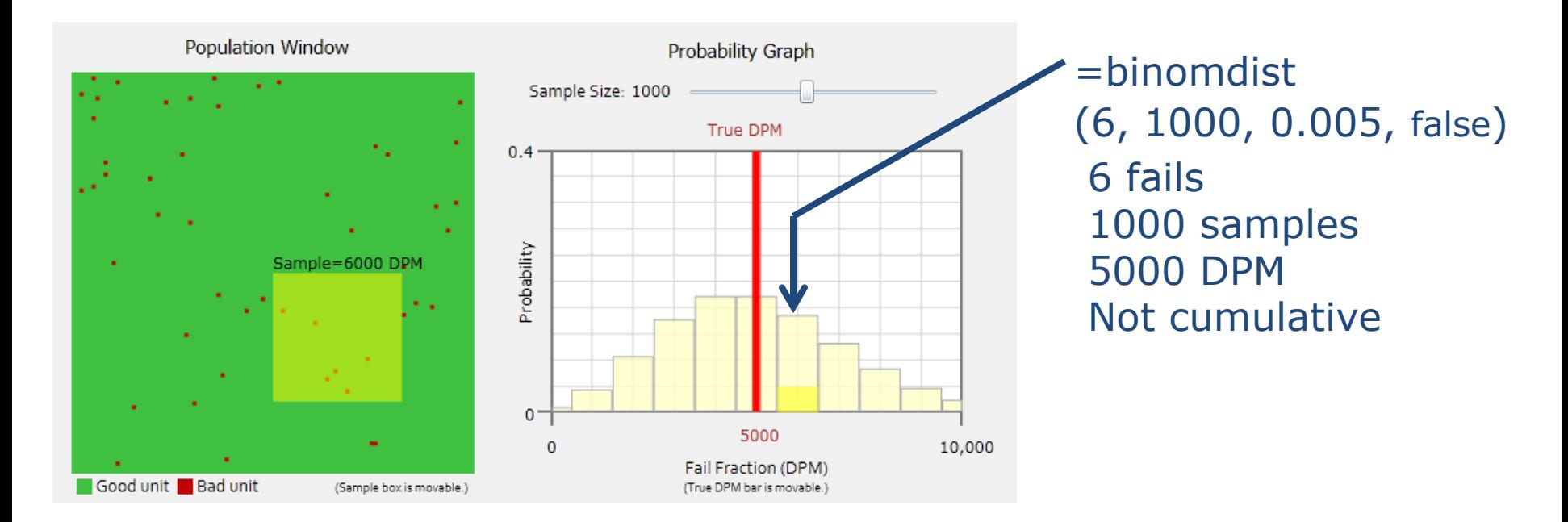

binomdist
$$
(f, N, p, \text{false}) = {N \choose f} p^f (1-p)^{N-f}
$$

#### True DPM

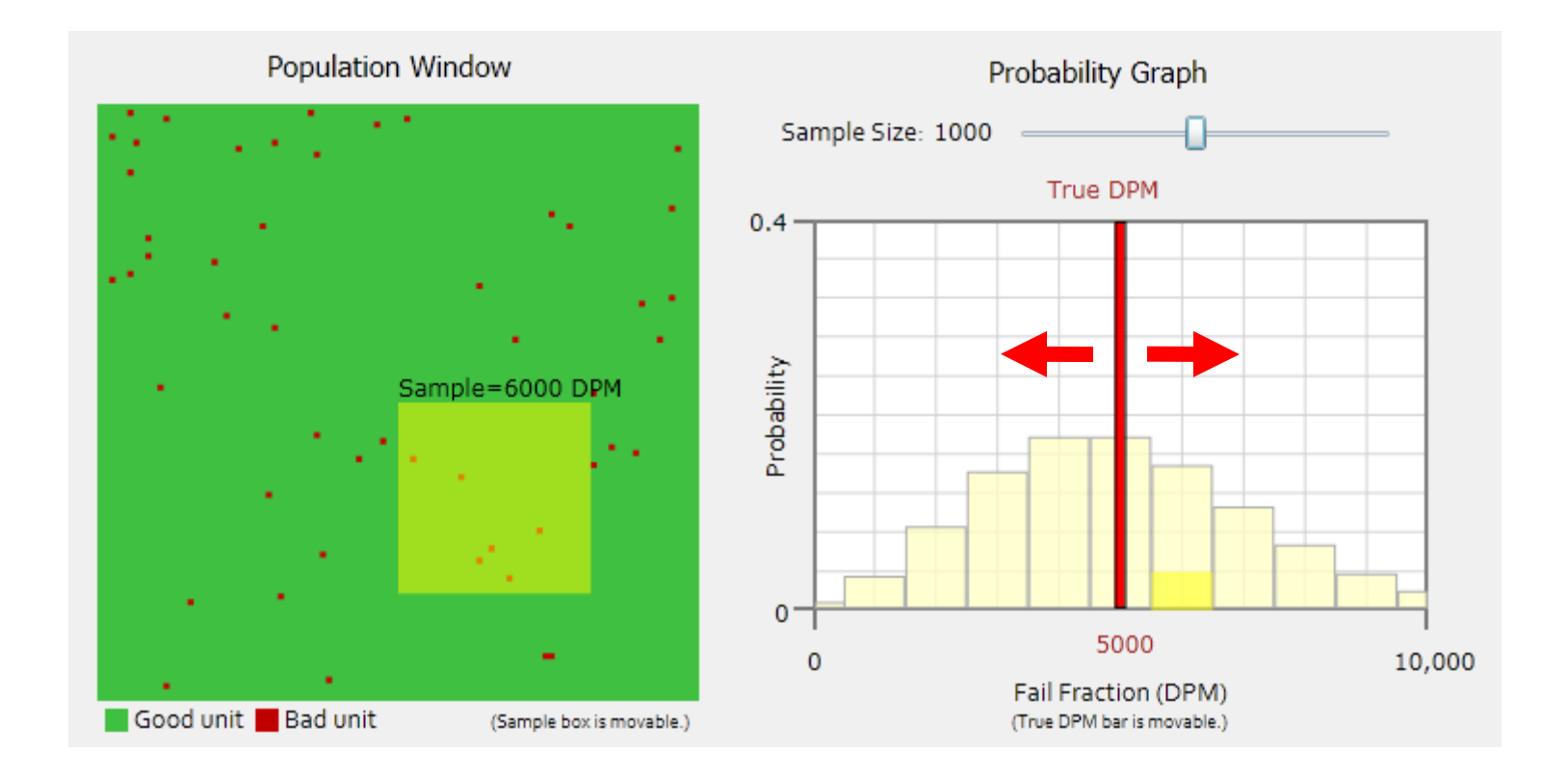

- True DPM is adjustable
	- Not in the real world, only the simulation!

#### Low DPM

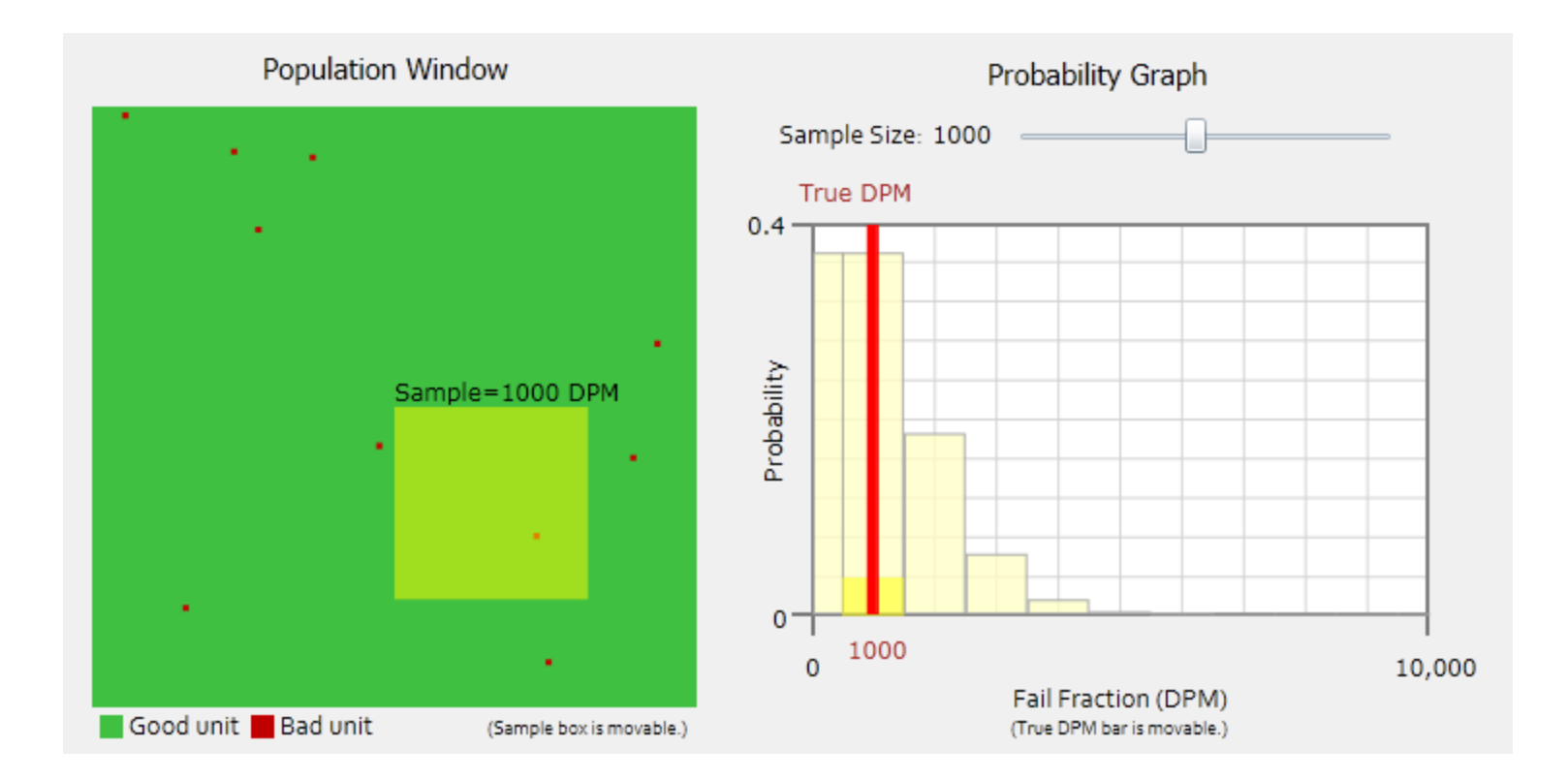

# High DPM

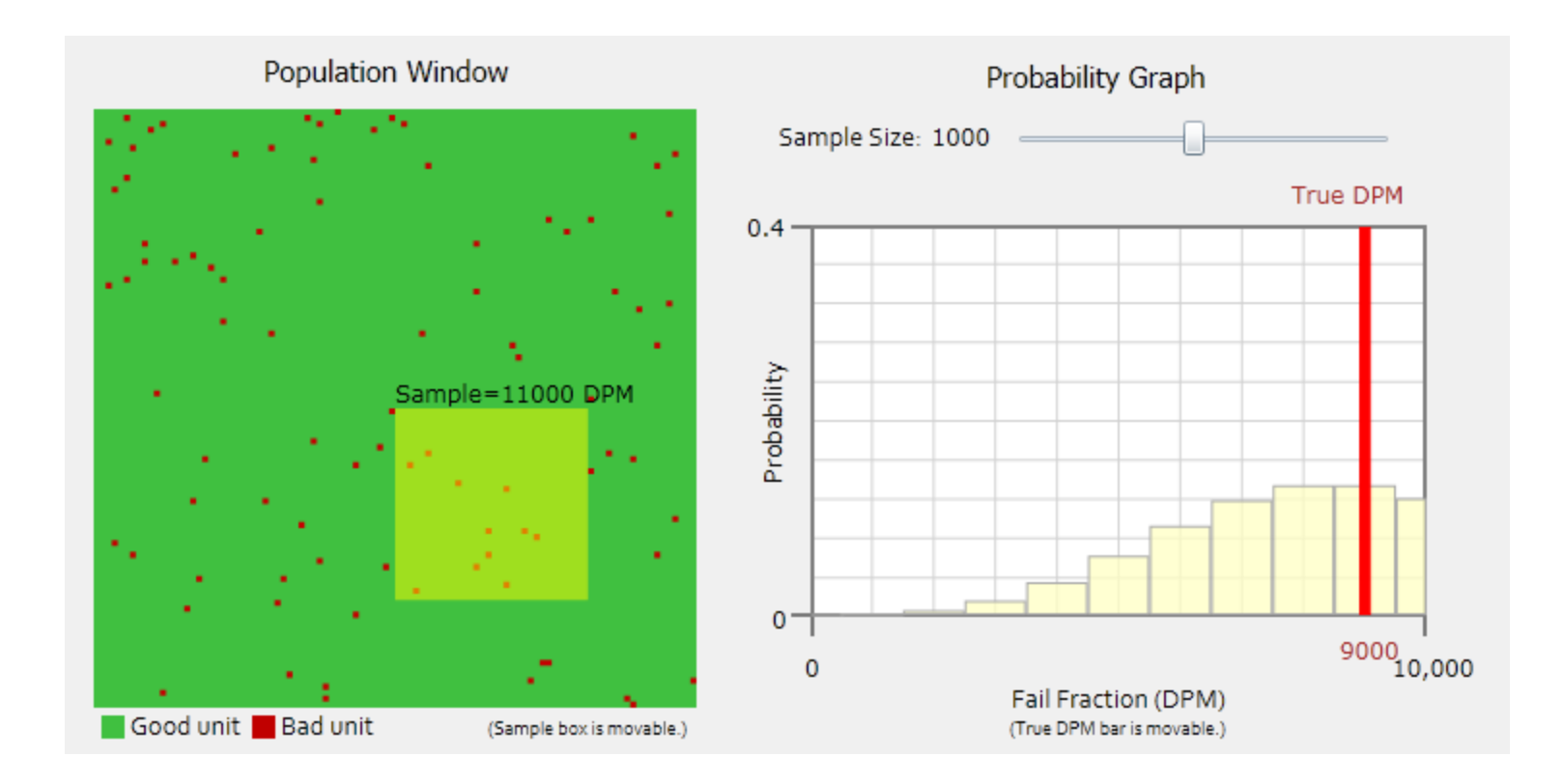

### Please put True DPM back to 5,000

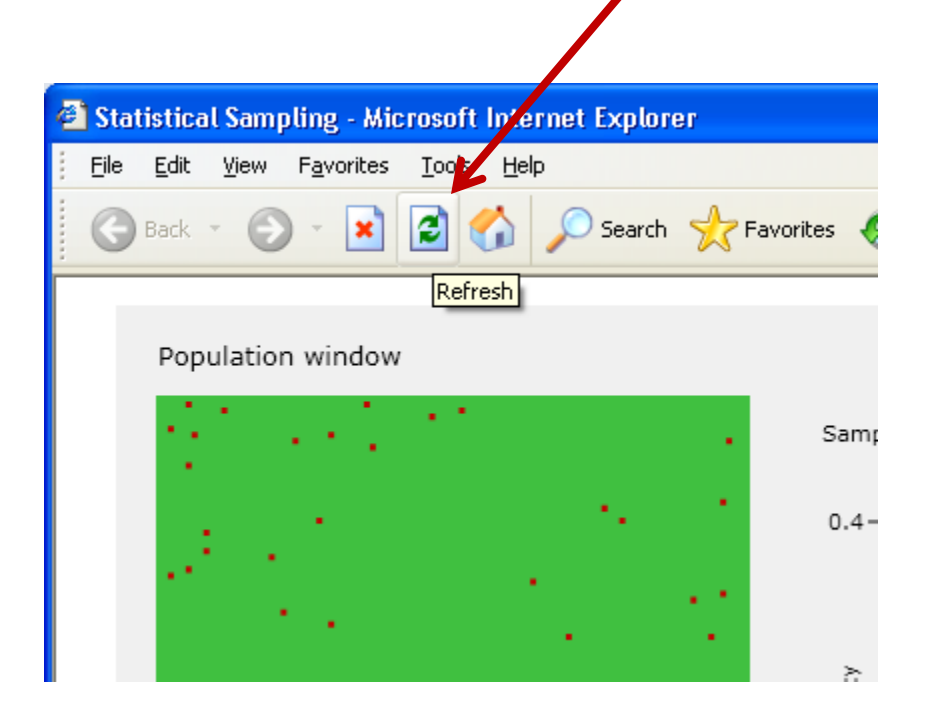

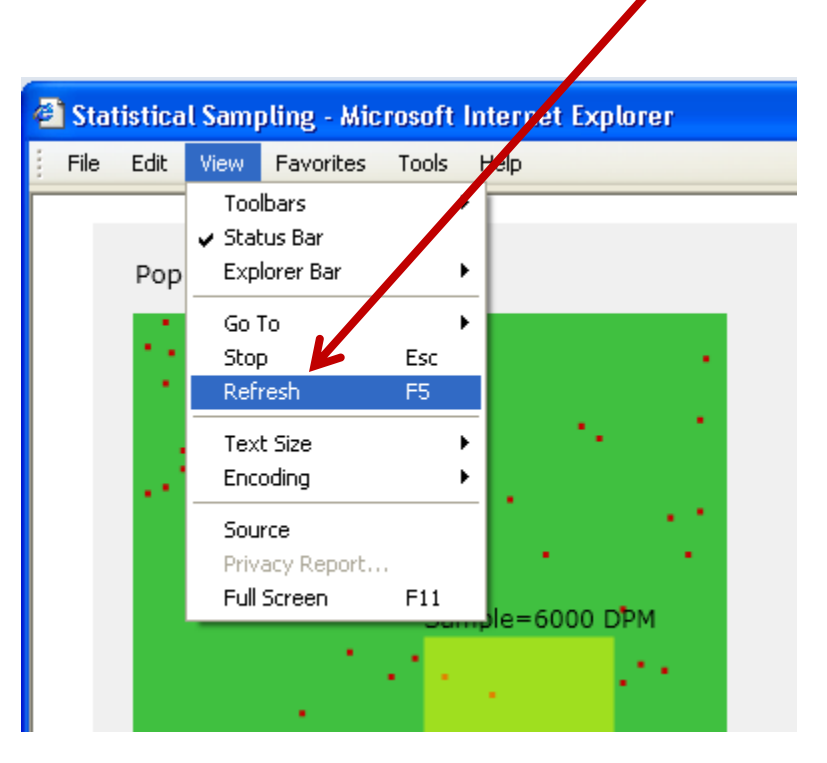

### Small Sample Size

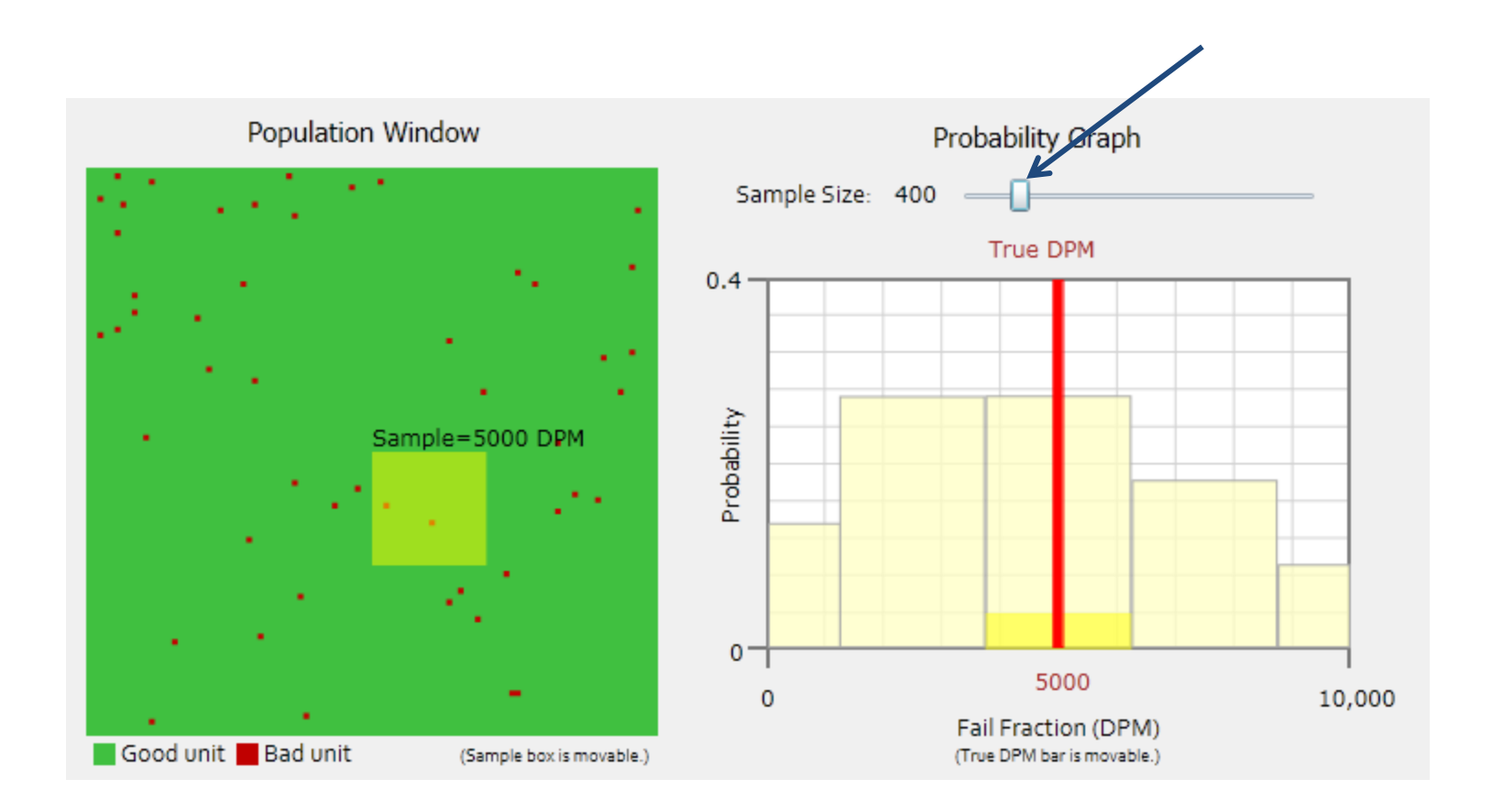

### Large Sample Size

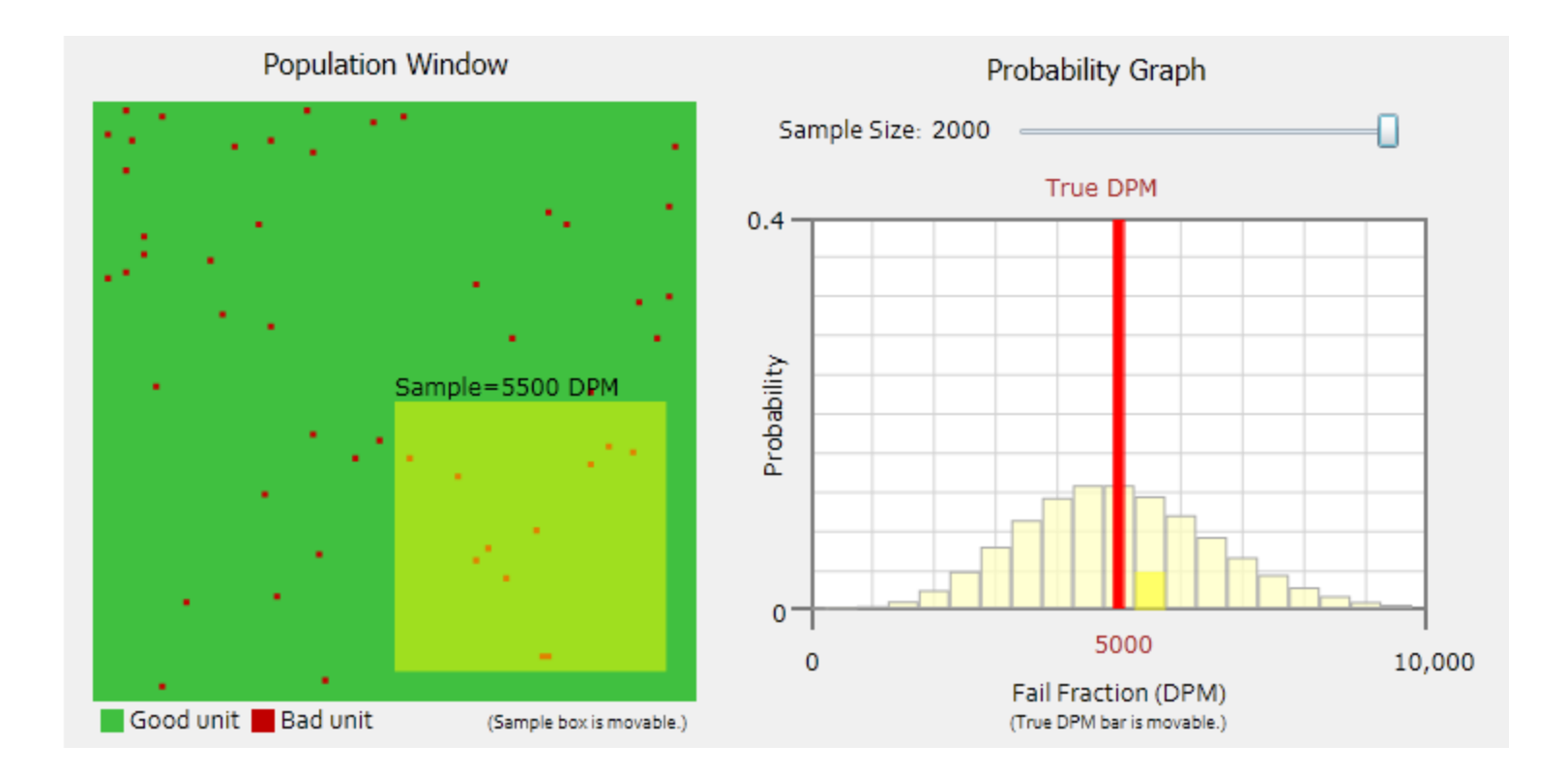

#### **Statistical Measurement Uncertainty**

#### Small sample (400) = wide range

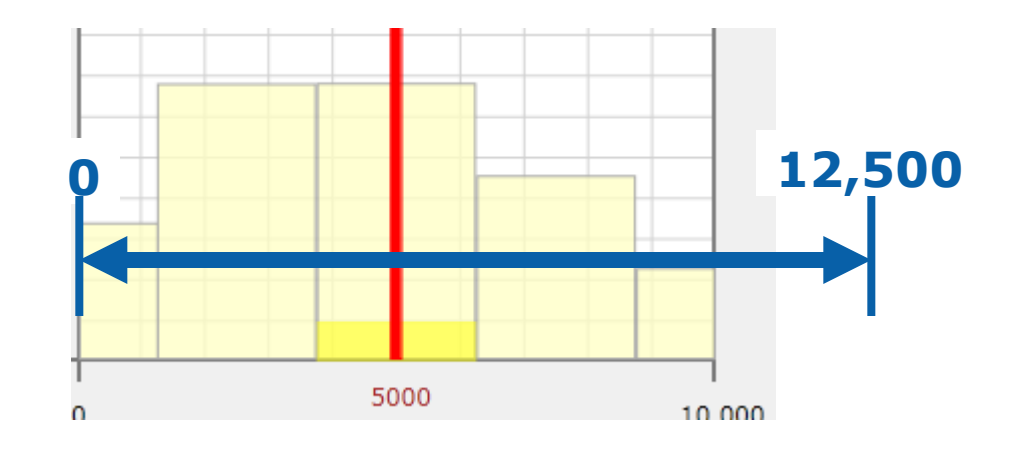

#### Large sample (2000) = narrow range

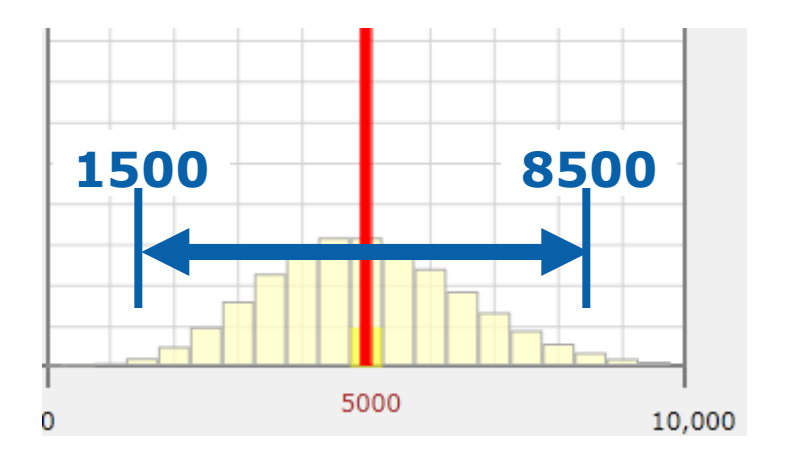

#### Exercise 6.1

- (A) Set sample size  $= 1000$
- (B) Set True DPM = 1100 DPM and look for a sample with 3 fails − what DPM does that represent?
- (C) Set True DPM = 6700 DPM and look for a sample with 3 fails − what DPM does that represent?

# Why We Need Confidence Limits

Did you get…

#### a *bad* sample from a *good* population?

…or…

#### a *good* sample from a *bad* population?

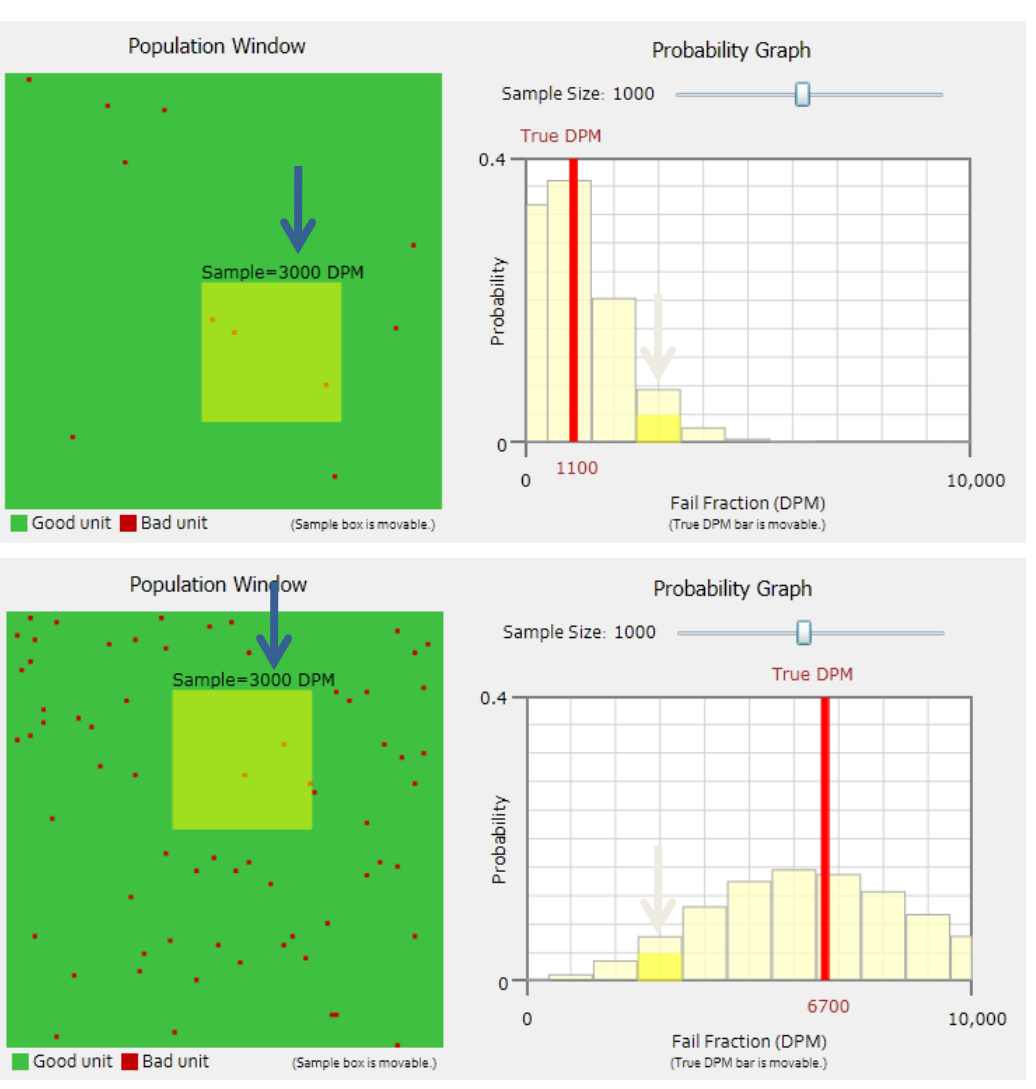

#### Confidence Limits

#### **Confidence Interval Meaning**

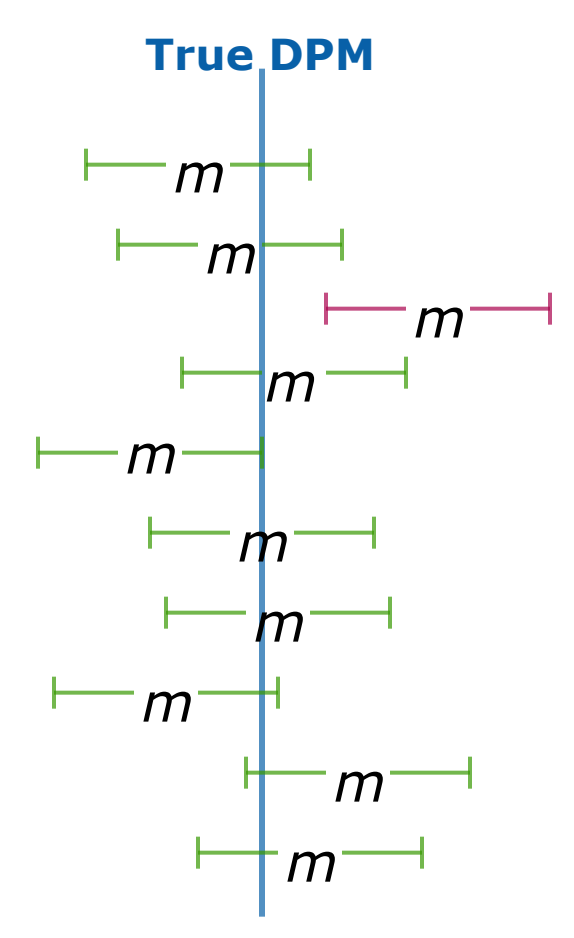

Confidence level  $= 90\% = 0.9$ 

Risk of being wrong = 1 − confidence level

 $=\alpha = 10\% = 0.1$ 

• 90% of random sample means with this confidence interval include the true population mean

#### **1-Sided vs. 2-Sided**

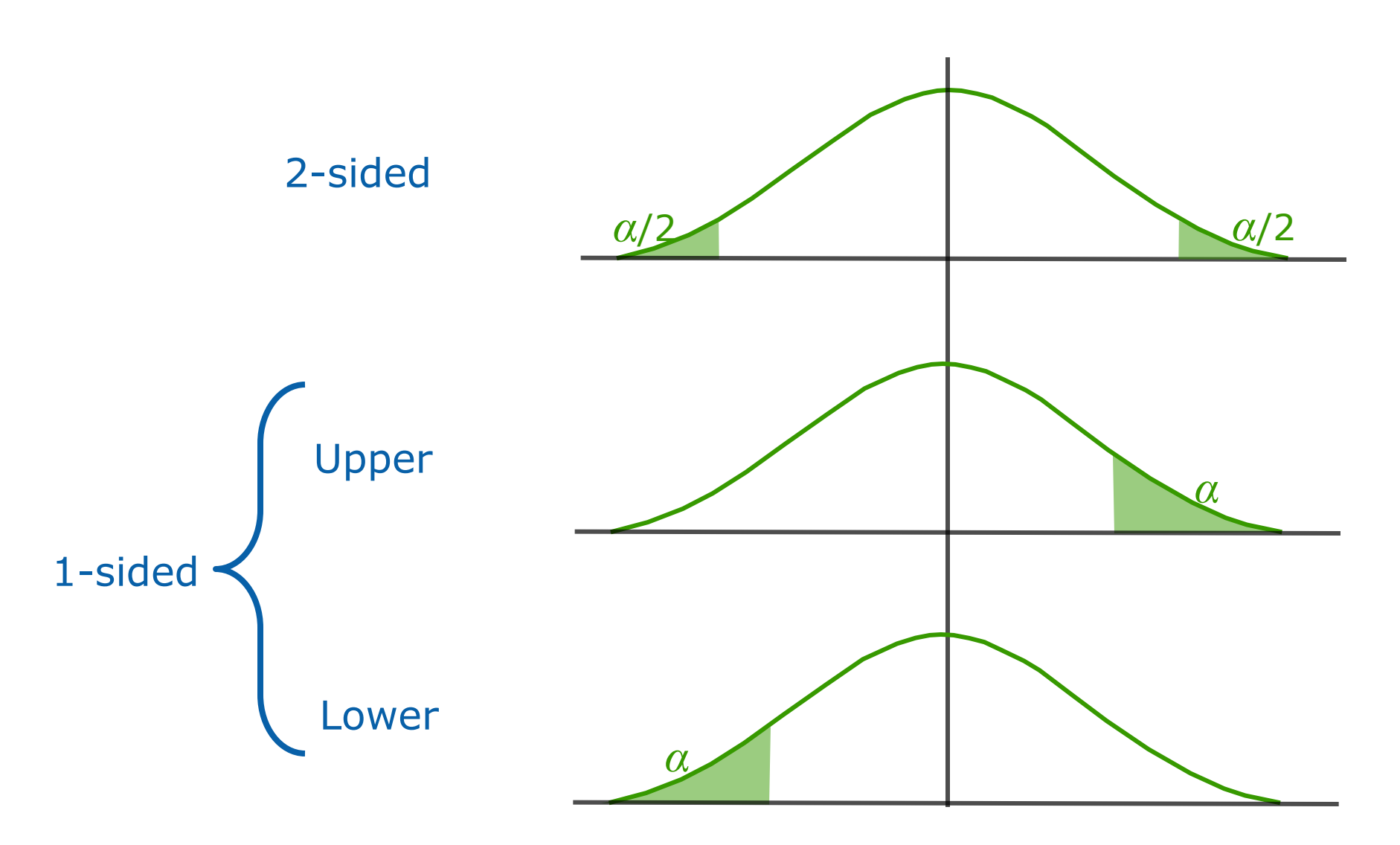

#### **1-Sided UCL Meaning**

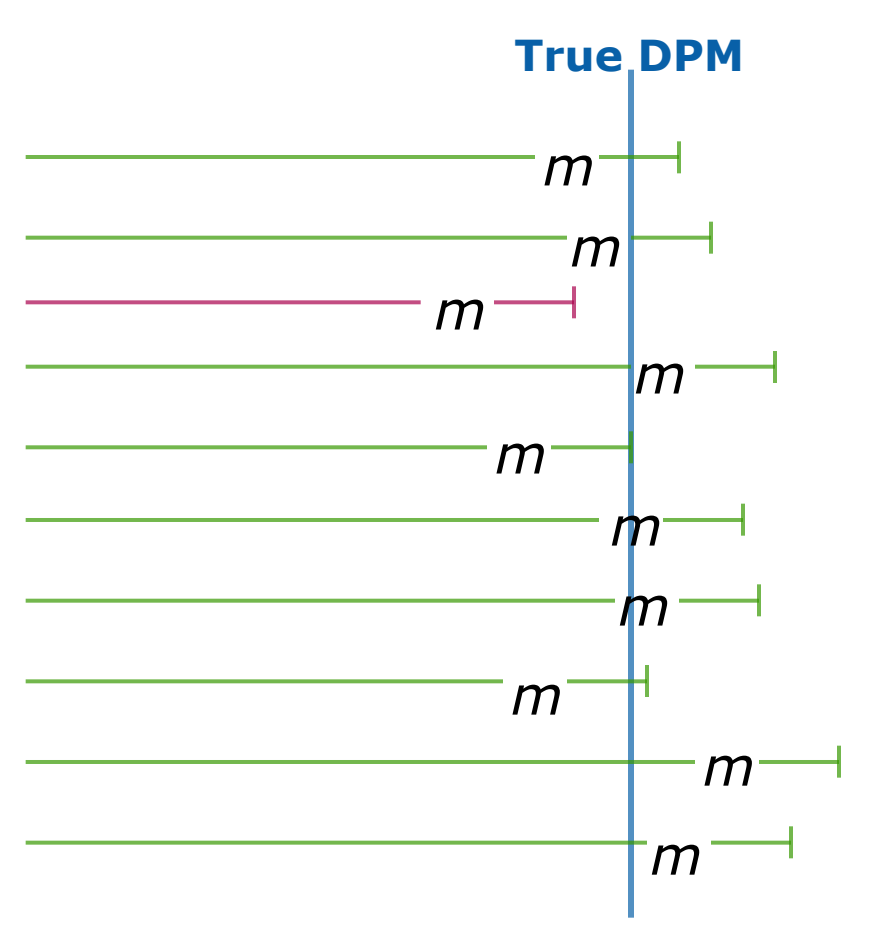

• 90% of random sample means with this confidence interval include the true population mean

#### Calculating Confidence Limits

#### Exercise 6.2

Monte Carlo determination of binomial CL:

- In each row, simulate 10 pass/fail samples and count the number of fails
- Make a histogram of the count of runs that got each fail%
- Add the binomial prediction for each fail%
- Plot both as a bar chart
- Calculate cumulative values for your MC and calculated distributions
- Plot those with a line plot
- Use the cum plots to find the UCL and LCL for 3 fails / 10 units
- Compare to the analytic expressions (T&T section 11.3):
- LCL = BETAINV(5%, fails, samples—fails+1)
- UCL = BETAINV(95%, fails+1, samples—fails)

#### Monte Carlo Exponential CL

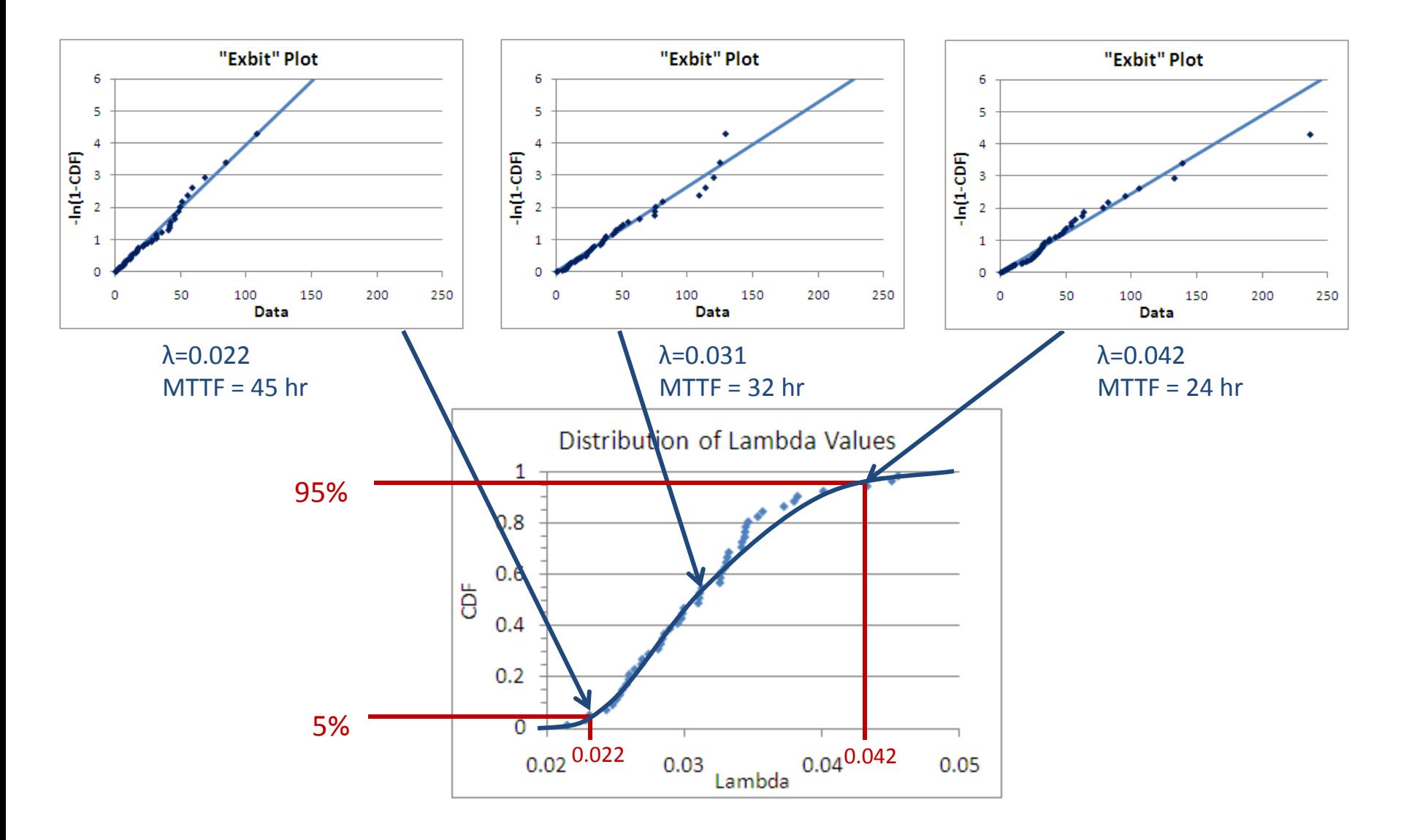

#### Exercise 6.3

Monte Carlo determination of exponential CL:

- In each row, simulate 50 exponentially distributed samples
- Determine the best lambda (exponential parameter) for each row
- Make a CDF plot of the lambda values
- Find the UCL and LCL for n=50 samples that found a lambda of 3
- Compare to the analytic expressions (T&T table 3.5):
- LCL = CHIINV(5%,  $2 * n$ ) /  $(2 * n)$
- UCL = CHIINV(95%,  $2*$ n+1) / ( $2*$ n)

## Analytic Exponential CL

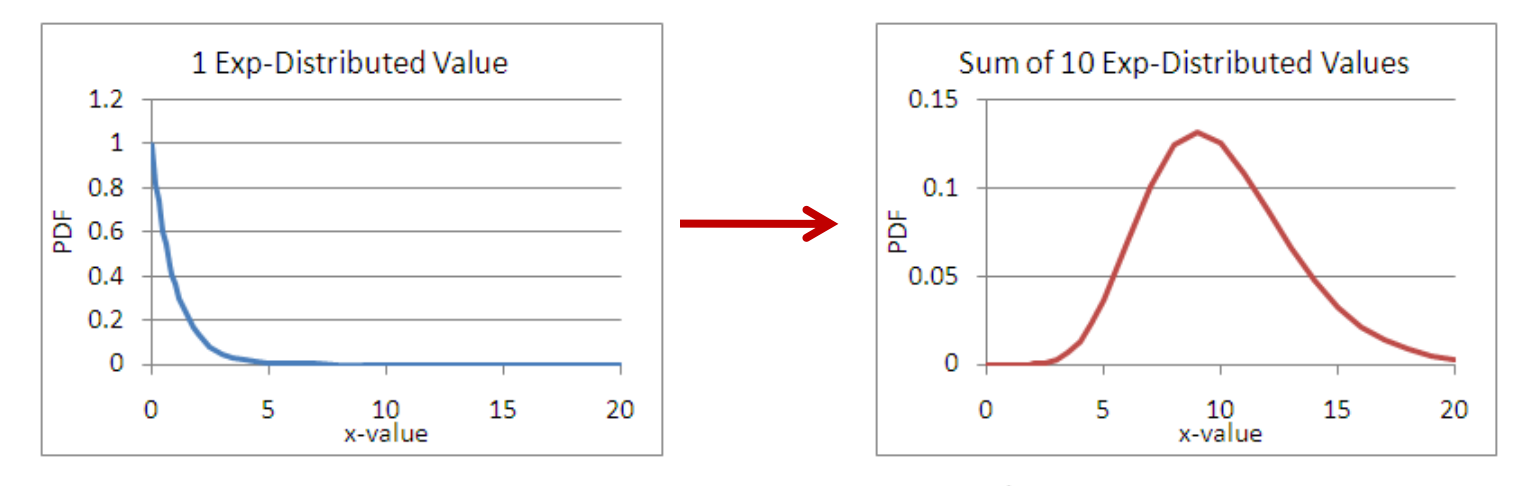

- For  $f(t) = \lambda e^{-\lambda t}$ , best estimate for  $1/\lambda$  is  $\frac{1}{N} \sum t_i$  where  $t_i$  are the data
- So, what is the *distribution* of  $\sum t_i$  where  $t_i$  are distributed exponentially?  $\bullet$
- Answer: a gamma or a chi-square distribution
- Confidence intervals taken from that

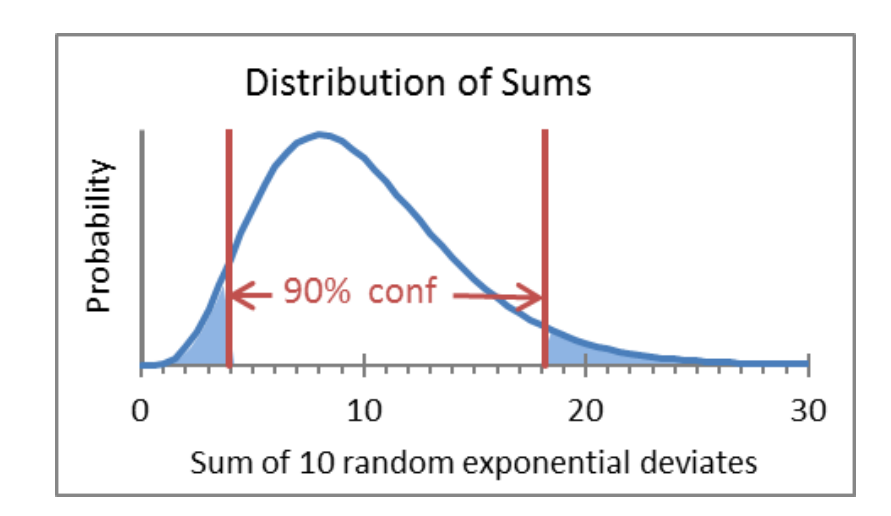

### The End